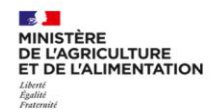

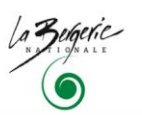

# Capitalisation de valorisation

#### Pour quoi faire ?  $\bullet$

En plus des deux capitalisations des productions et de l'expérience, des outils de suivi et de bilan, la capitalisation de valorisation sert à rendre compte du fonctionnement et des résultats de l'action. Elle synthétise et justifie des moyens mis en œuvre accordés à l'établissement (décharge de temps d'enseignement, financements…) auprès de la tutelle, de la direction et des partenaires financiers.

#### Points de vigilance  $\bullet$

La capitalisation de valorisation n'est pas un simple document de communication

### **Conseils**

Cette capitalisation, pour ne pas être lourde doit se baser sur les différents outils de pilotage bien renseignés au fil du temps.

Elle peut prendre plusieurs formes :

- Un poster (la différence avec une affiche qui privilégie un seul message basé sur une illustration, le poster de capitalisation peut avoir plus de contenu écrit, et se rapproche davantage des posters scientifiques).
- Une fiche synthétique généraliste ou par entrée, par exemple :
	- la Fiche Réseau rural pour l'entrée territoriale,
	- la Fiche Pollen pour l'entrée éducative.

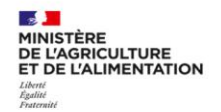

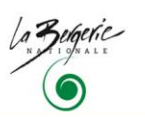

## Fiche réseau rural

*Photo libre de droit (facultatif)*

## Intitulé du projet, de l'action

L'intitulé de l'action du projet doit être basé sur le nom officiel du projet. Le préciser par un *sous-titre* qui mette en évidence sa principale caractéristique et/ou qui en précise le contenu.

#### Contexte (maximum 150 mots)

Cette rubrique vise à indiquer les éléments de diagnostic et/ou de situation qui ont amené la décision de lancer l'action, le projet.

#### Objectifs visés (maximum 100 mots)

Il s'agit ici de présenter les objectifs opérationnels visés, c'est-à-dire ceux qui doivent être atteints par l'action/le projet à son terme. Ce sont les objectifs sur la base desquels l'évaluation de "/'efficacité" sera effectuée.

#### Présentation résumée (maximum 150 mots)

La lecture de cette rubrique doit permettre au lecteur de disposer des éléments de compréhension des modalités de mise en œuvre et de fonctionnement de l'opération (Pilotage (maîtrise d'ouvrage), actions principales, agencement, éventuels partenariats nécessaires…).

#### Résultats (maximum 150 mots)

La présentation des principaux résultats tant quantitatifs que qualitatifs :

- le degré d'atteinte des objectifs fixés
- les impacts de l'action du projet
- les résultats inattendus

Il s'agit d'indiquer en quoi ces résultats constituent un progrès par rapport à la situation antérieure

#### Points d'intérêt (maximum 100 mots)

Cette rubrique permet de souligner le(s) caractère(s) particulier(s) / original(aux) de l'action, du projet, sa valeur ajoutée (exemplarité, caractère innovant, transversalité…)

#### Enseignements (maximum 100 mots)

Sont ici présentés les principaux points forts / points faibles de l'action et/ou les facteurs déterminants de sa réussite

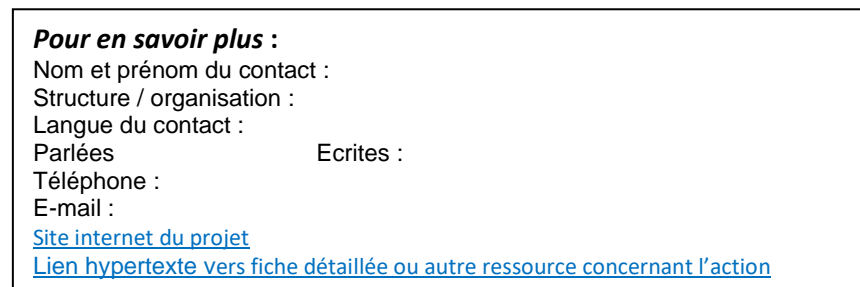

**Thème** : *renseigné par la Cellule d'animation* 

**Sous-thèmes :** *renseignés par la Cellule d'animation*

**Mots-Clés** *Proposés librement par le rédacteur (5 maximum)*

**Pays/Région/Dépt/ Intercommunalité / Territoire constitué**

**Type de bénéficiaire**

### **Coût du projet**

- Montant total :
- Fonds européens en % du total : Mention du FEADER ou des autres fonds européens mobilisés Autres sources de financement : **Programme/axe /mesure**

*(le cas échéant)* **Dates du projet** Date de début :

Date de fin *(prévisionnelle)* :

#### **Rédacteur de la fiche :**e-mail

**Date de rédaction : Dernière mise à jour :**

**Date de rédaction :**

**Dernière mise à jour :**

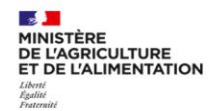

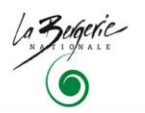

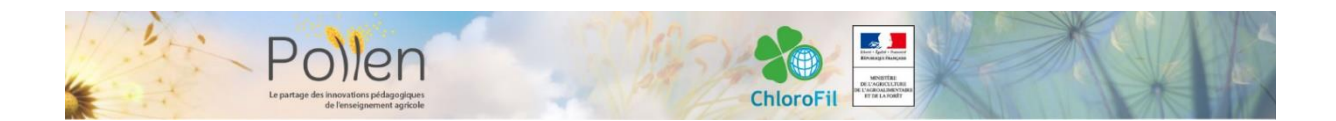

# Le guide de présentation du projet sur Pollen

### <https://pollen.chlorofil.fr/>

Le site pollen propose la grille ci-dessous pour présenter des actions des établissements.

Chaque item est un champ de base de données, qui permet une extraction et une recherche avancée. Ces informations doivent être rédigées avec soin.

Cette fiche comporte également une zone de texte pour présenter l'action, ainsi que des champs pour les fichiers joints et des vidéos. Tous les champs marqués d'une \* sont obligatoires.

### TITRE DE L'ACTION \*

#### ETABLISSEMENT

Ces champs sont les mêmes sur les trois documents : Dossier de participation, dossier descriptif et dossier de saisie. Avant de faire des copier - coller, vérifier que les infos n'ont pas changées…

Nom de l'établissement \*: Adresse : Code postal \*: Ville \*: Département \*: Région \*: Téléphone de l'établissement : Statut établissement \* (Faire un double clic sur la case et cocher le bouton "case activée"): Public □ Privé □ Site web de l'établissement : Personne chargée des mises à jour du site : Page(s) Facebook de l'établissement : Personne(s) chargée(s) des publications sur Facebook

#### **CONTACTS**

Nom du responsable \*: E-mail du responsable : Nom du référent régional en DRAAF SRFD : E-mail du référent régional : Rédacteur de la fiche : Fonction du rédacteur de la fiche : E-mail du rédacteur de la fiche : Téléphones du rédacteur de la fiche : Nom du chef de projet si différent du rédacteur de la fiche : Adresse e-mail du chef de projet si différent du rédacteur de la fiche :

#### ACTION

Etat de l'action \* (Faire un double clic sur la case et cocher le bouton "case activée") : En cours  $\Pi$  Terminée  $\P$ Nature de l'action \* (Une expérimentation est un dispositif encadré par votre DRAAF SRFD. Ce qui n'est pas une expérimentation est une innovation):

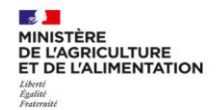

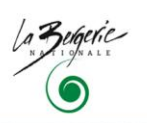

Expérimentation  $\square$  Innovation  $\square$ (Dans les champs ci-dessous un seul choix possible) Initiative du dispositif :  $\Box$  Locale  $\Box$  Régionale  $\Box$  Nationale  $\Box$  Internationale Structure d'appui et de conseil : □ Aucune □ Etablissement National d'Appui □ Cabinet Conseil □ Autre : Etablissement National d'Appui  $\Box$  ACO AgroCampus Ouest  $\Box$  BN Bergerie Nationale □ ASD AgroSup Dijon □ ENSFEA □ MSA Montpellier SupAgro Actions DNA Notez l'action du dispositif national d'appui qui accompagne votre projet : Appui au dispositif tiers-temps et chef de projet et de partenariat Voie de formation  $* : \Box$  Toutes  $\Box$  Initiale  $\Box$  Apprentissage  $\Box$  Adultes (Dans les champs ci-dessous plusieurs choix sont possibles)

Niveau de formation \* :

- $\Box$  Tous  $\Box$  VI (4° 3°)  $\Box$  (CAP)  $\Box$  IV (Bac Pro, Bac général)
- $\Box$  III (BTS)  $\Box$  II (Licence)  $\Box$  I (Master Ingénieur)

#### Mots-clés \* (Choisissez au maximum 5 mots-clés)

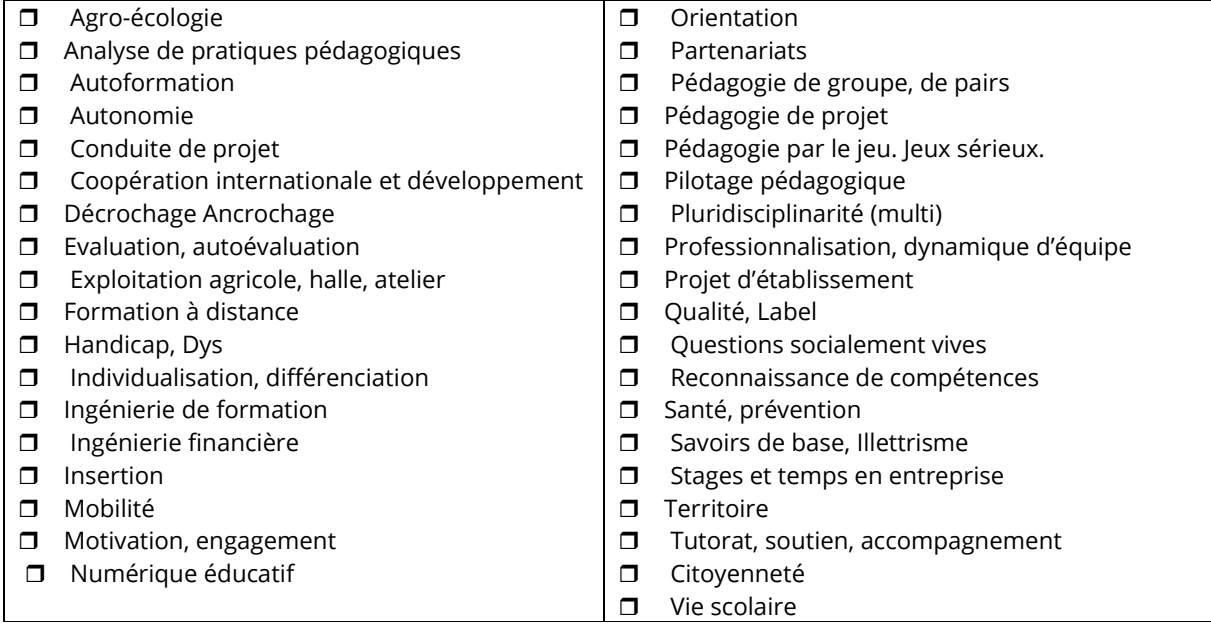

### Résumé de l'action

Dans le cadre ci-dessous, rédigez un résumé qui présente votre action, en 5 à 6 lignes maximum. Ce résumé peut servir pour un article dans Pollen, mais il est surtout à coller au-dessus du texte principal (description synthétique…). En effet, la lecture d'un site web est grandement facilitée si l'internaute trouve au-dessus du « pavé » de texte un chapeau qui présente le sujet et ses attraits. Mettez l'accent dans ce résumé sur les caractéristiques de ce projet et les enseignements utiles pour des collègues.

#### Description synthétique de l'action (1000 mots maximum).

Dans ce texte vous pouvez insérer des liens internet, par exemple vers une page internet de votre établissement ou vers un fichier de votre site internet. Par contre vous ne pouvez pas intégrer d'image dans cette zone. Conseils de rédaction :

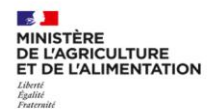

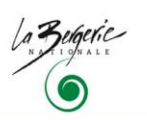

- Se mettre à la place du lecteur : sur internet, la lecture doit être rapide. Il est conseillé de faire des paragraphes courts, avec des titres explicites. La taille maximale est de 1000 mots, ce qui correspond à une page A4 entièrement rédigée. 500 à 700 mots sont suffisants.
- Vous pouvez reprendre les éléments de votre fiche descriptive : projet, origine, finalité, pilotage, résultats… Vous pouvez également, pour éviter l'effet « grille », adopter une vision plus globale, plus distanciée sur le contexte de départ et le contexte actuel, l'adhésion des groupes sociaux à ce type de projet, les effets induits de ce projet sur les apprenants et l'ensemble de l'établissement, la durabilité de cette action qui fut considérée à un moment comme innovante…

#### Le projet

- L'origine et description de votre projet
- Les acteurs du projet et leurs fonctions
- La structure du projet
- Le déroulement du projet

Le résultat

- Les pratiques nouvelles
- Les effets constatés

L'appropriation

- La reconnaissance
- Les conseils à l'attention d'un(e) collègue

#### Pièces jointes

#### **Fichiers**

Il est possible de joindre au maximum 6 fichiers. Veiller à utiliser des formats de fichiers courants (PDF, PPT, JPG, MP3, AVI…) qui ne demandent pas un logiciel spécifique pour être consultés.

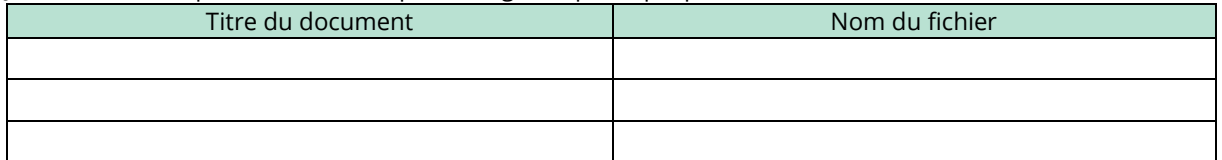

#### Vidéos

Il est possible d'insérer au maximum 8 liens (permaliens) qui mènent à une vidéo (par exemple https://youtu.be/5Fah-UYr...)

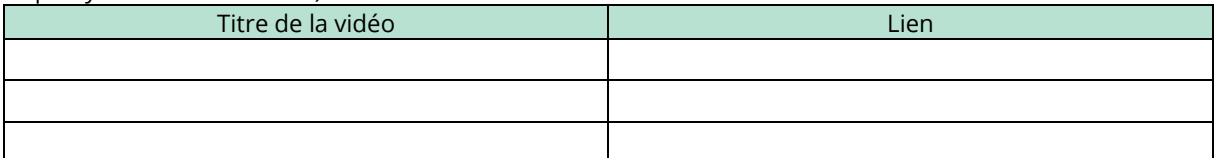